# **Teamcenter integration for Inventor**

### **Capture manage and share Inventor data using Teamcenter**

#### **Benefits**

- Ability to integrate Inventor files with all of your technical data to provide a single source of product information that supports your complete designthrough-manufacturing process
- Less time spent finding correct revisions of Inventor data
- Faster product change and approval processes resulting in decreased time-to-market
- Consistent work processes followed across all data formats, resulting in less errors and rework
- Improved collaboration within your organization and with customers and suppliers
- Teamcenter home browser available directly inside of Inventor to facilitate ease of use

### **Summary**

Teamcenter® software's integration for Inventor enables you to reduce your product development cycle times and costs by enhancing your Inventor environment through integration with Teamcenter, the industry-leading product lifecycle management (PLM) solution.

### **Basic functionality**

Teamcenter's integration for Inventor enables design information created in Inventor to be captured, controlled and shared by your organization in a single, highly secure PLM environment with version

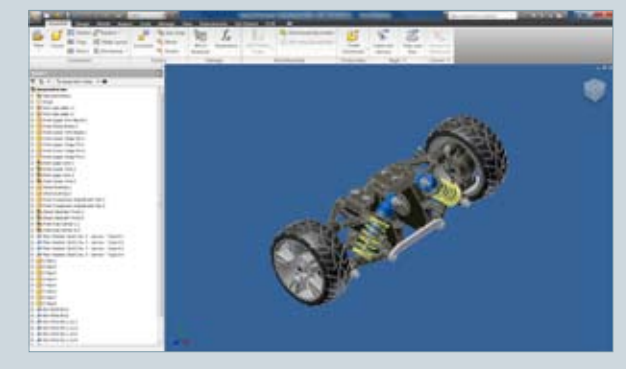

management and access controls to ensure that the right people get the right information at the right time.

Using this integration, design teams can quickly search and access Inventor parts, assemblies and drawings to eliminate time wasted trying to find and share design information. The integration also enables your organization to eliminate unnecessary change orders by ensuring everyone is working from the latest design information.

The integration's capabilities go beyond workgroup CAD data management, enabling design teams at different locations and throughout your supply chain to work closely together to streamline the product development process through multi-site collaboration.

Teamcenter's integration for Inventor is a designer-centric solution that leverages existing Teamcenter rules and enables Inventor data to be incorporated into a multi-CAD environment.

## **TEAMCENTER**

**www.siemens.com/teamcenter**

## **SIEMENS**

### **Teamcenter integration for inventor**

### **Features**

- Access Teamcenter capabilities directly from within Inventor
- Create and edit Inventor parts, drawings and assemblies under Teamcenter control
- Create and manage new product revisions and versions
- Bulk load entire folders of Inventor parts automatically into Teamcenter to facilitate easy deployment
- Automatically generate and save lightweight JT visualization files for Inventor parts
- Bidirectionally transfer Inventor document properties to/from **Teamcenter**
- Leverage full Teamcenter service oriented architecture (SOA) implementation to establish a foundation for future enhancement

The user interface is embedded in Inventor and includes:

- A fully featured home browser, nearly identical to the native home browser in Teamcenter
- Full integration with both Ribbon and classic Inventor Menu user interfaces
- Teamcenter file status browser panel for reviewing product data management (PDM) information and performing PDM operations on the documents in the current Inventor session

### **Supported Inventor documents**

- Assemblies (.iam)
- Parts (.ipt)
- Inventor drawing format (.idw)
- Inventor DWG format (.dwg)
- AutoCAD DWG format (.dwg)
- Inventor Presentations (.ipn)

### **Supported integration functions**

- Control versions and revisions of Inventor assemblies, parts, drawings, and presentation files
- Access Teamcenter from within Inventor (access Teamcenter workspace using familiar home browser functionality)
- Search and retrieve
- Thumbnail view
- Where used, where consumed
- Check-in/check-out status
- Save new Inventor documents to Teamcenter using Teamcenter business objects rules for ID, name, revision and other attributes
- Open Inventor assemblies using Inventor "level of detail" rules
- Determine check-in/check-out, and ownership of all Inventor documents in an assembly
- Clone Inventor assemblies, parts, and drawings for design re-use and experimentation
- Place and rename components in an Inventor assembly
- Automatically transfer product structure and part-drawing links directly into Teamcenter
- Create, configure and edit assemblies using the familiar Inventor interface
- Bi-directionally transfer properties between Inventor and Teamcenter
- Automatically generate and save lightweight visualization JT™ files for Inventor parts
- Automatically generate PDF files for Inventor parts and drawings

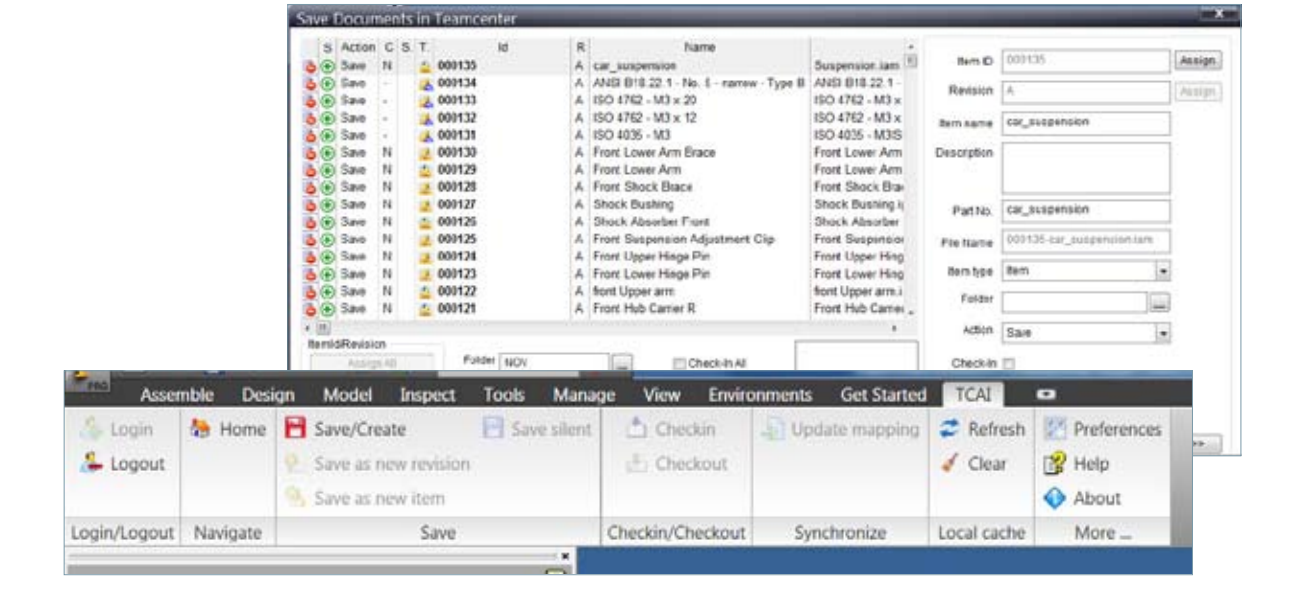

The Inventor integration is supported by both Teamcenter and Teamcenter Express.

- Teamcenter powers innovation and productivity by connecting people and processes with knowledge. Teamcenter is the de facto standard for PLM deployments, and is backed by Siemens PLM Software's leadership in the industry
- Teamcenter Express is a configuration of Teamcenter targeted at small and medium-sized businesses; it is an entry point into the Teamcenter product line. Users of Teamcenter Express can easily expand the scope of their PLM implementation by taking advantage of Teamcenter's comprehensive portfolio of applications and its proven scalability in terms of performance and global implementation.

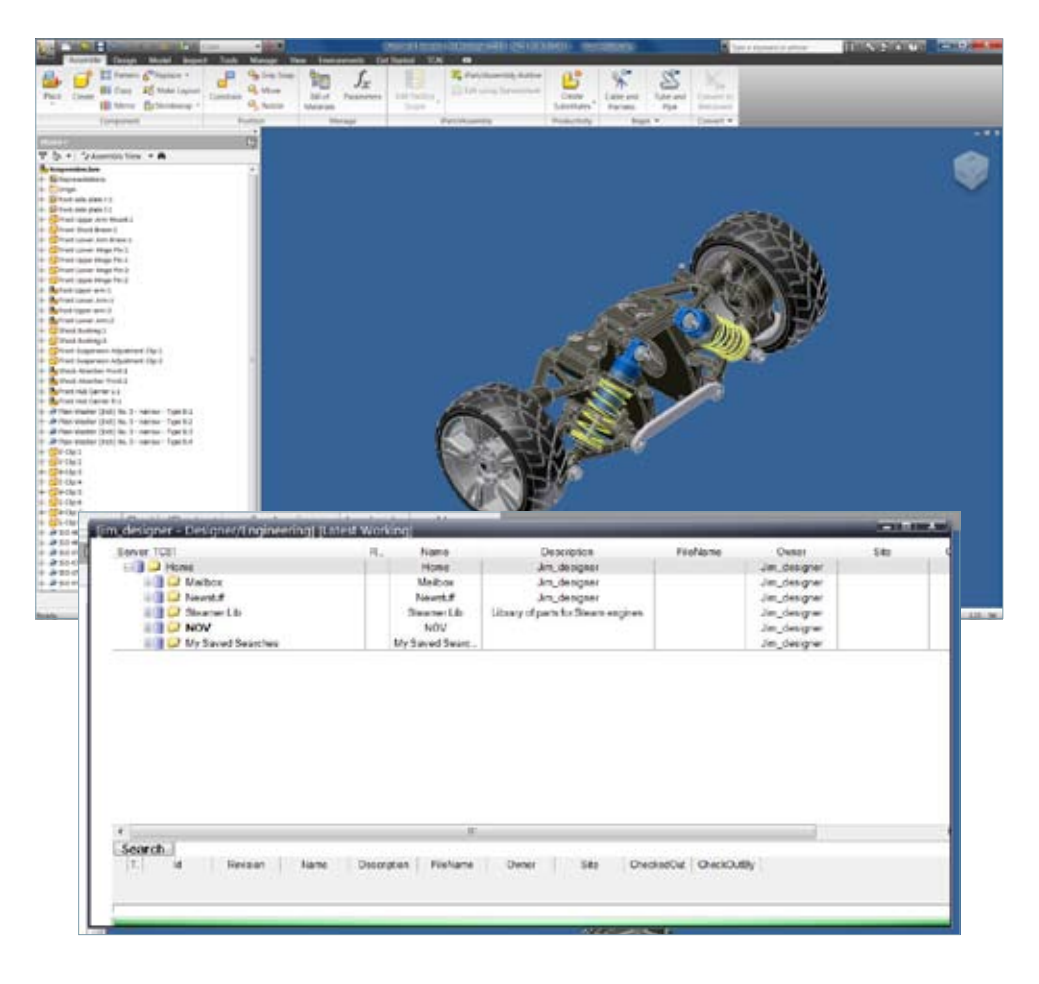

Contact Siemens PLM Software Americas 800 498 5351 Europe 44 (0) 1276 702000 Asia-Pacific 852 2230 3333

**www.siemens.com/teamcenter**

© 2010 Siemens Product Lifecycle Management Software Inc. All rights reserved. Siemens and the Siemens logo are registered trademarks of Siemens AG. D-Cubed, Femap, Geolus, GO PLM, I-deas, Insight, Jack, JT, NX, Parasolid, Solid Edge, Teamcenter, Tecnomatix and Velocity Series are trademarks or registered trademarks of Siemens Product Lifecycle Management Software Inc. or its subsidiaries in the United States and in other countries. All other logos, trademarks, registered trademarks or service marks used herein are the property of their respective holders. X7 11855 9/10 A